Floris A, Penasa A, Michelini T, Puletti N (2017). **Individuazione e correzione di** *outlier* **nei dati**  *raster* **LiDAR provenienti dal Geoportale Nazionale e produzione di un CHM idoneo alla stima delle provvigioni legnose della Calabria.** Forest@ - Rivista di Selvicoltura ed Ecologia Forestale – doi: 10.3832/efor2328-014

## **Materiale Supplementare**

**Fig. S1** - Estratto della mappa del volume stimato per il comune di Orsomarso: (A) impiegando il nDSM non corretto e (B) impiegando il CHM corretto.

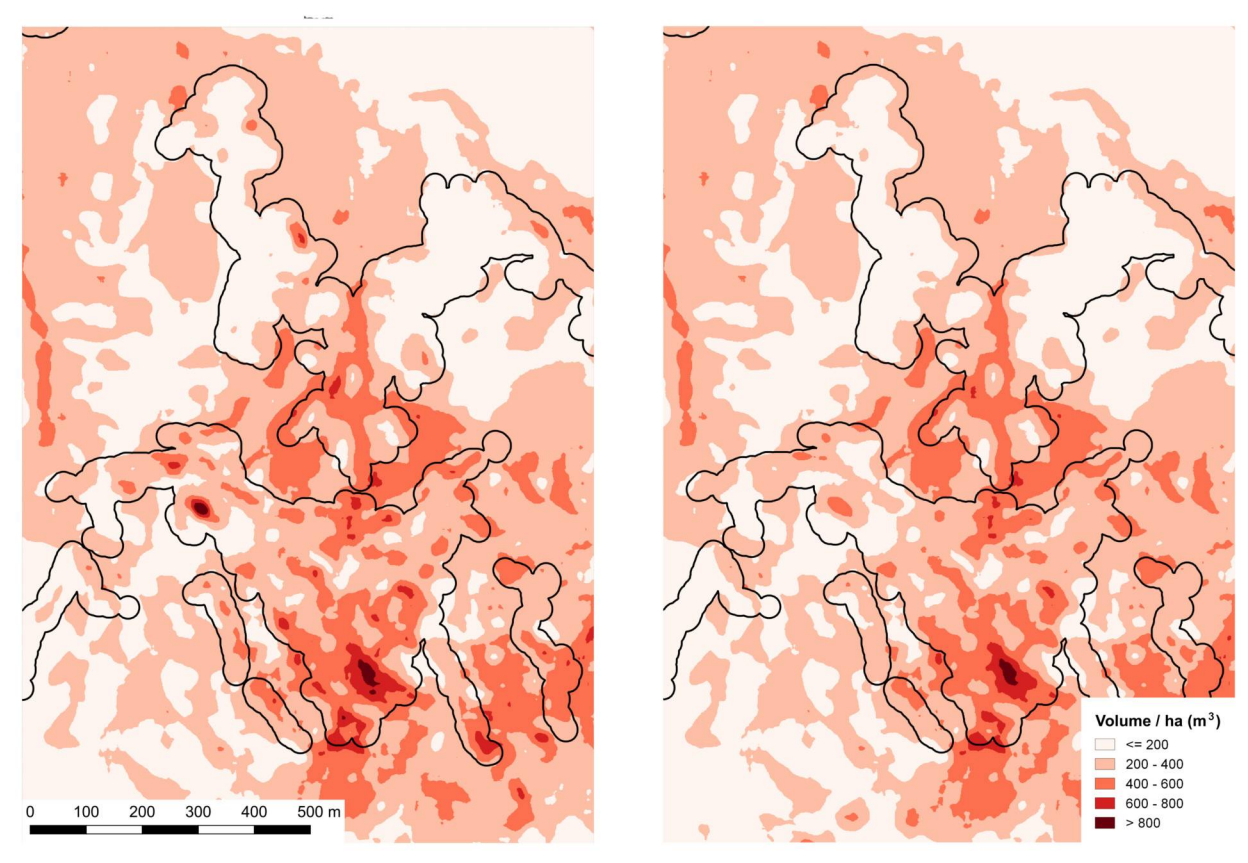

 $(A)$ 

 $(B)$ 

Floris A, Penasa A, Michelini T, Puletti N (2017). **Individuazione e correzione di** *outlier* **nei dati**  *raster* **LiDAR provenienti dal Geoportale Nazionale e produzione di un CHM idoneo alla stima delle provvigioni legnose della Calabria.** Forest@ - Rivista di Selvicoltura ed Ecologia Forestale – doi: 10.3832/efor2328-014

**Fig. S2** - Estratto della mappa del volume stimato per il comune di San Fili: (A) impiegando il nDSM non corretto e (B) impiegando il CHM corretto.

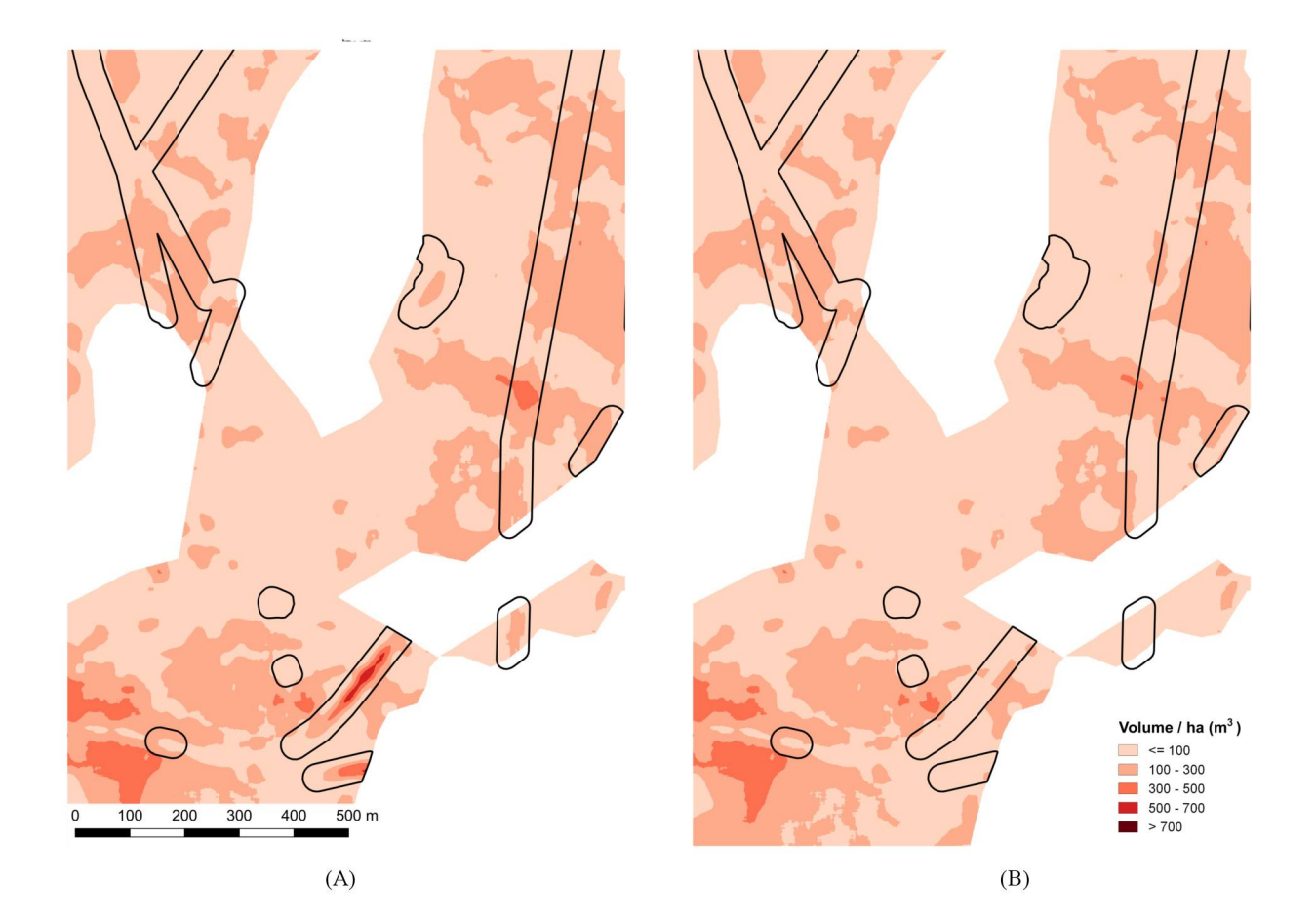

Floris A, Penasa A, Michelini T, Puletti N (2017). **Individuazione e correzione di** *outlier* **nei dati**  *raster* **LiDAR provenienti dal Geoportale Nazionale e produzione di un CHM idoneo alla stima delle provvigioni legnose della Calabria.** Forest@ - Rivista di Selvicoltura ed Ecologia Forestale – doi: 10.3832/efor2328-014

**Fig. S3** - Estratto della mappa del volume stimato per il comune di San Sostene: (A) impiegando il nDSM non corretto e (B) impiegando il CHM corretto.

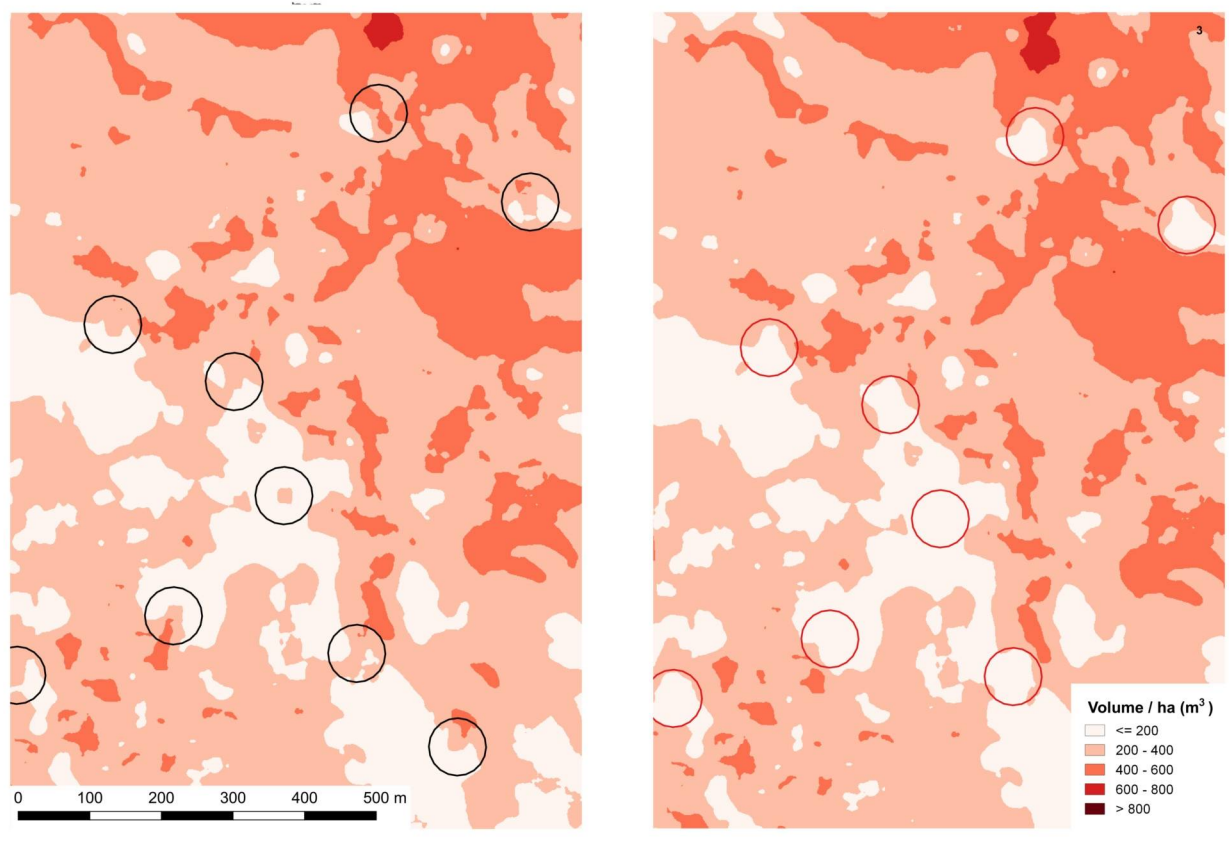

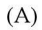

 $(B)$ 

Floris A, Penasa A, Michelini T, Puletti N (2017). Individuazione e correzione di *outlier* nei dati raster LiDAR provenienti dal Geoportale Nazionale e produzione di un CHM idoneo alla stima delle provvigioni legnose della Calabria. Forest@ - Rivista di Selvicoltura ed Ecologia Forestale – doi: 10.3832/efor2328-014

**Box S1** - Esempi di procedure automatizzate in ambiente *open-source* R ("Affioramenti.R", "MosaicRaster.R", "ReprojectRes1m.R").

Affioramenti.R

```
# # R version 3.3.0 (2016-05-03)
 # Platform: x86 64-w64-mingw32/x64 (64-bit)
\pm# # Running under: Windows >= 8 x64 (build 9200)
 # Autore: Tamara Michelini <tamara.michelini@yahoo.it>
# # Data: dicembre 2016
# =============================== **DESCRIZIONE** ==============================
# Affioramenti.R
# Lo script, nelle aree dove la presenza di pareti sub-verticali (pendenza > 70°)
# da luogo a valori aberranti del nDSM rispetto al loro intorno, sostituisce questi
# valori assegnando la mediana calcolata sulle celle limitrofe, calcolata con
# matrice di esplorazione di 25 x 25 m.
# [Floris, A, Penasa, A, Michelini, T, Puletti, N (in stampa). Pre-trattamento
# dei dati raster LiDAR provenienti dal Geoportale Nazionale impiegati per la
# stima dei volumi e delle fitomasse forestali della Calabria. Forest@,
# collection AlForLab.]
# Tutti i dati di input vengono richiesti lanciando il programma (Source).
# TNPHT .
    - CHMFolder: cartella nella quale sono salvati i CHM
    - DTMFolder: cartella nella quale sono salvati i DTM
    - thrSlp: soglia di pendenza oltre la quale esequire la sostituzione dei pixel
# OUTPIL
    - file raster del CHM: salvato nella cartella scelta come output
 #----------------------------------- TNPIIT ----------------------------------
# CHM Folder
CHMFolder \leq- choose.dir(default = "",
                     caption = "Cartella nella quale sono salvati i CHM")
# DTM Folder
DTMFolder \leq choose.dir(default = "",
                     caption = "Cartella nella quale sono salvati i DTM")
# The minimum height of the CHM
thrSlp <- as.integer(readline(prompt="Soglia di pendenza oltre la quale eseguire la sostituzione
dei pixel in gradi: "))
# Output folder
        <- choose.dir(caption = "Cartella dove salvare i risultati")
pathOut
# CHMmedianFile <- "C:/Users/tamara.michelini/Documents/TAMARA/Affioramenti/Intero/CHMmedian.tif"
# AffBuffFile <- "C:/Users/tamara.michelini/Documents/TAMARA/Affioramenti/Intero/MaskSlope .tif"
# ---------------------------------- T.TRRERTA ------------
# Check if packages are installated and eventually installing them
require ("raster")
if ("raster" %in% rownames(installed.packages()) == FALSE) {
 install.packages("raster")
library ("raster")
```
Forest@ - Rivista di Selvicoltura ed Ecologia Forestale – doi: 10.3832/efor2328-014

}

```
# -------------------------------- FUNZIONI ------------------------------------
# Function that fills the holes (Na) with the mean in the windows with n size
# Function that fills the holes (Na) with the mean in the windows with n size
k < -25fillNa \leq function(x, i = ceiling(k*k/2)) {
  if (is.na(x)[i] ) {return (median(x, na.rm=TRUE)) 
   } else {return (x[i])}
} 
CHMcleanAff <- function(CHMfile, DTMfile, thrSlp){
  rasCHM <- raster(CHMfile)
  rasDTM <- raster(DTMfile)
  m \le -5 rasDTMMean <- focal(rasDTM,
                      w = matrix(1, m, m),
                       fun = mean,pad = TRUE,na.rm = TRUE)
  n \le -25 rasCHMMedian <- focal(rasCHM,
                         w = matrix(1, n, n),
                         fun = median,pad = TRUE, na.rm = TRUE)
   rasSLP <- terrain(rasDTMMean, opt='slope', unit='degrees')
   rasAff <- rasSLP >= 70
  n < -21 rasAffBuff <- focal(rasAff,
                       w = matrix(1, n, n),
                      fun = max, pad = TRUE,
                       na.rm = TRUE diff <- rasCHM - rasCHMMedian 
   # Maschere
  Mask \leq rasAffBuff == 1 & diff \geq 10
  if(all(is.na(values(Mask))) == TRUE) {
    writeRaster(rasCHM, 
                 filename = paste0(file.path(pathOut, names(rasCHM)), ".tif"),
                 overwrite = TRUE)
   } else if (all(is.na(values(Mask))) == FALSE) {
     CHMfinal <- rasCHM
    CHMmask <- rasCHM
    CHMmask[Mask==1] <- NA
   n \le -25 CHMmedAff <- focal(CHMmask,
                        w = matrix(1, n, n),
                        fun = fillNa, pad=TRUE,
                         na.rm = FALSE)
    CHMfinal[Mask==1] <- CHMmedAff[Mask==1]
```
Forest@ - Rivista di Selvicoltura ed Ecologia Forestale – doi: 10.3832/efor2328-014

```
 # Salvataggio
    writeRaster(CHMfinal, 
                filename = paste0(file.path(pathOut, names(rasCHM)), ".tif"),
                overwrite = TRUE)
  }
}
#--------------------------------- PROCESSING ----------------------------------
# Lista dei CHM da processare
CHMfiles <- list.files(CHMFolder, full.names = TRUE, pattern = "tif$")
# Lista dei DTM da processare
DTMfiles <- list.files(DTMFolder, full.names = TRUE, pattern = "tif$")
# Esecuzione della funzione di pulizia per tutti i tiles
lapply(1:length(CHMfiles), function(i){
  CHMcleanAff(CHMfiles[i], DTMfiles[i])})
# 
#<br># # CHM
            <- raster(CHMFile)
# # CHMmedian <- raster(CHMmedianFile)
# # AffBuff <- raster(AffBuffFile)
# # diff <- CHM - CHMmedian
# 
# # Maschere
# Mask <- AffBuff$MaskSlope___==1 & diff>=10
# CHMfinal <- CHM
# CHMmask <- CHM
# CHMmask[Mask==1] <- NA
# 
# n < - 25# CHMmedAff <- focal(CHMmask,
                    w = matrix(1,n,n),
# fun = fillNa,
# pad=T,
                    na.rm = FALSE)# 
# CHMfinal[Mask==1] <- CHMmedAff[Mask==1]
# 
# # Salvataggio
# writeRaster(CHMfinal, 
# filename = 
"C:/Users/tamara.michelini/Documents/TAMARA/Affioramenti/Intero/CHMfinal.tif",
 overwrite = T)
```
Forest@ - Rivista di Selvicoltura ed Ecologia Forestale – doi: 10.3832/efor2328-014

## MosaicRaster.R

```
rasterOptions (maximum = 90000000)# *****************************
_"<br>## ------------------------------ LOAD FUNCTION --------------------
source ("C:/Users/tamara.michelini/Documents/TAMARA/Script/RFunctions/LoadInstallPackages.R")
# ***********************************
                                        ********************************
## -------------------------------- LIBRARIES --------------------------------
LoadInstallPackages(list("raster", "rgdal"))
## ----------------------------- DESCRIPTION --------------------------------
# This script combines a list of raster in a single raster filling any holes
# (NA values) that are created by the union. The filling is done by assigning
# the average value of the neighboring pixels in a window of size n x n.
# Select the folders where the rasters, which must be united, are saved
rasterFolder <- choose.dir(default = "",
                      caption = "Select the folder where raster are saved."
# FT yn <-
  Teadline (prompt = "Do you want to change raster resolution? (y/n):")## #
# if (FT yn == "y"| FT yn == "Y") {
#m < -readline (prompt = "Chose the resolution of the output rasters (suggested: 10, 25, 30 or 50):
#\mathbf{u}m \le -as.integer(m)# } else if (FT yn == "n" | FT yn == "N") {
#m \le - NULL
#}
## ------------------------------ FUNCTIONS ------------------------------
# Read and merge rasters (with "hole" in the united raster)
readMergeRasters <- function(dir) {
 files <- list.files(dir, full.names = TRUE)
 tiles <- lapply(files, raster)
 tiles$fun <- mean
 do.call(mosaic, tiles)
# Function that fills the holes (Na) with the mean in the windows with n size
fillNa <- function(x, i = ceiling(n*n/2)) {
 if (isina(x)[i]) {
  return (mean (x, na.rm=TRUE))
 \} else {
  return (x[i])\}
```
Forest@ - Rivista di Selvicoltura ed Ecologia Forestale - doi: 10.3832/efor2328-014

```
union <- readMergeRasters(rasterFolder)
n \le -5union.NaRemoved <- focal(union,
              w = matrix(1, n, n),
              fun = fillNa,<br>pad = TRUE,
              na.rm = FALSE,filename = paste0(rasterFolder, "/Union.tif")
              \rightarrow
```
Forest@ - Rivista di Selvicoltura ed Ecologia Forestale – doi: 10.3832/efor2328-014

## ReprojectRes1m.R

```
## ----------------------------- LOAD FUNCTION ---------------------------
source ("C:/Users/tamara.michelini/Documents/TAMARA/Script/RFunctions/LoadInstallPackages.R")
\# *
         **************************
LoadInstallPackages(list("gdalUtils", "rgdal"))
## ------------------------------ DESCRIPTION ---------------------------------
# This script performs the reprojection of a list of raster from an input
# reference system (in this case EPSG 4326) to another (in this case EPSG 32633)
# by assigning a specific resolution of the output raster (in this case 1 m).
# Following the previously developed method, the change of resolution to 1 m,
# necessary because reprojection produces lower values of the cells (about 0.978 m),
# is performed by deleting decimals in the extension of rasters and setting the
# resolution of 1 \text{ m}.
# Riproizeioni da CRSfrom a CRSto
reproject <- function(filesRaster, CRSfrom, CRSto, folderName) {
 ras <- gdalwarp(filesRaster,
                 dstfile = past0 (folderName, "/",
                                 unlist(strsplit(
                                   basename(filesRaster), "[.]"
                                  ))[1],
                                  " UTM33.tif",
                                  sep = ""),
                 s srs = CRSfrom,\overline{t} srs = CRSto,
                 output Raster = T,
                 overwrite = T,
                 verbose = F\lambdareturn(ras@file@name)
# Risoluzione ad 1 m
projRes1m <- function(filesRaster, folderName, res, CRS to, folderNameFinal) {
 rasUTM33 <- reproject(filesRaster, CRS from, CRS to, folderName)
 rasUTM33 <- readGDAL(rasUTM33)
 gdalwarp(rasUTM33,
          dstfile = paste0(folderNameFinal,
            \mathbf{u}/\mathbf{u}.
            unlist(strsplit(basename(filesRaster), "[.]"))[1],
            " UTM33 1m.tif",
          sep = \sqrt{m},<br>
s srs = CRS to,
          \frac{1}{2} = \frac{1}{2} = \frac{1}{2} = \frac{1}{2} = \frac{1}{2} = \frac{1}{2} = \frac{1}{2} = \frac{1}{2} = \frac{1}{2} = \frac{1}{2} = \frac{1}{2} = \frac{1}{2} = \frac{1}{2} = \frac{1}{2} = \frac{1}{2} = \frac{1}{2} = \frac{1}{2} = \frac{1}{2} = \frac{1\overline{te} = c(trunc(rasUTM33_6bbox[1]),trunc(rasUTM33_@bbox[2]),
                 trunc(rasUTM33\overline{(bbox[3]),
                 trunc(rasUTM33\sqrt{(\text{bbox}[4]))},
          tr = c(res, res),output Raster = TRUE,
          overwrite = TRUE,
          verbose = FALSE)\}
```
Forest@ - Rivista di Selvicoltura ed Ecologia Forestale – doi: 10.3832/efor2328-014

```
## ------------------------------- INPUT ---------------------------------
rasterFolder <- choose.dir(default = "",
                      caption = "Select the folder of rasters")
CRS from <- "+proj=longlat +datum=WGS84 +no defs"
CRS to \leftarrow "+proj=utm +zone=33 +datum=WGS84"
resFinal < -1# Create the two output folders removing the final folders if already exsist
folderName <- file.path(rasterFolder, "UTM33", fsep = "/")<br>folderNameFinal <- file.path(rasterFolder, "UTM33 1m", fsep = "/")
if (dir.exists(folderName) == TRUE) {
 unlink(folderName, recursive = T)} else if (dir.exists(folderNameFinal) == TRUE) {
 unlink(folderNameFinal, recursive = T)dir.create(folderNameFinal)
dir.create(folderName)
## --------------------------- RASTER PROCESSING ---------------------------
# Read the raster in the input folder
filesRaster <- list.files(rasterFolder,
                     recursively = Ffull.name = T)# Applico le funzioni per la riproiezione e il cambio di risoluzione ad 1 m e salvo
lapply(1:length(filesRaster), function(i){
 projRes1m(
  filesRaster[i],
   folderName,
   resFinal,
  CRS to,
   folderNameFinal)
 \}\overline{)}# Remove the "temporary" folder
```
 $unlink(folderName, recursive = T)$